Pre-loader simples.

por Alê Porto

Comece criando uma nova cena (chame-a preloader) antes da cena principal (chame-a principal) de seu filme.

Na cena preloader, crie duas camadas (Actions e Animação).

Na camada Actions: Clique duas vezes no primeiro frame, escolha a aba "Ações" e insira o seguinte script.

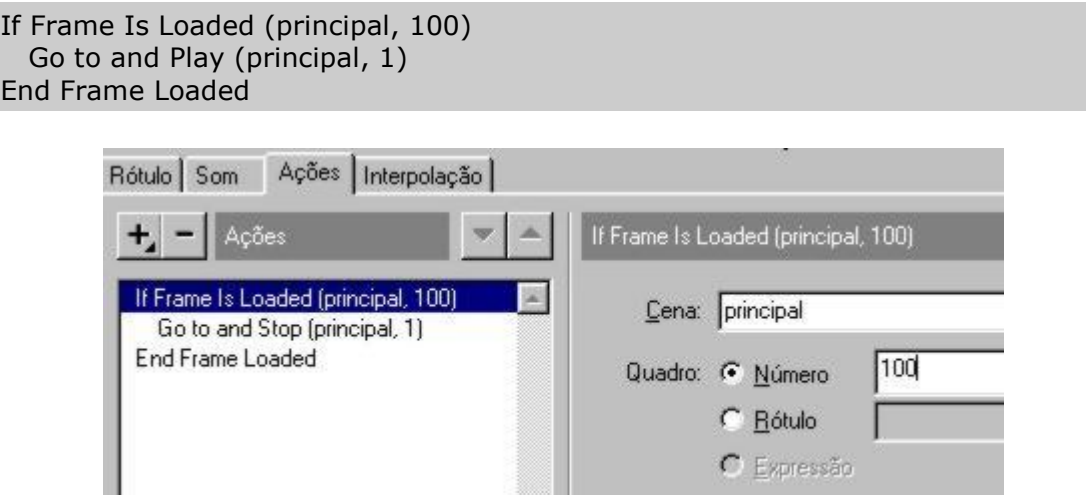

Pressione F7 no segundo frame da camada Actions para criar um frame em branco. Dê um duplo clique nele e insira o seguinte script.

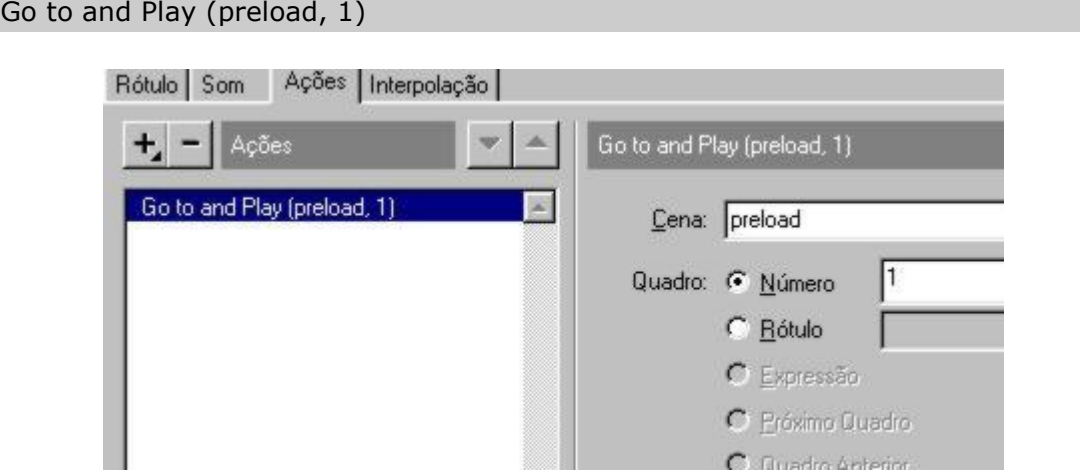

O primeiro comando verifica o carregamento do frame 100 da cena "principal". Quando o frame estiver carregado ele manda o movie para o frame 1 da cena "principal".O segundo comando realiza o loop enviando o movie para o primeiro frame até que a busca se realize.

Na camada Animação:

Faça uma animação qualquer e coloque como um movie clip no primeiro frame. Pode ser como a que está abaixo.

Para terminar, dê um F5 no primeiro frame dessa camada.